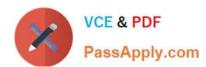

# 1Z0-963<sup>Q&As</sup>

Oracle Procurement Cloud 2017 Implementation Essentials

## Pass Oracle 1Z0-963 Exam with 100% Guarantee

Free Download Real Questions & Answers PDF and VCE file from:

https://www.passapply.com/1z0-963.html

100% Passing Guarantee 100% Money Back Assurance

Following Questions and Answers are all new published by Oracle
Official Exam Center

- Instant Download After Purchase
- 100% Money Back Guarantee
- 365 Days Free Update
- 800,000+ Satisfied Customers

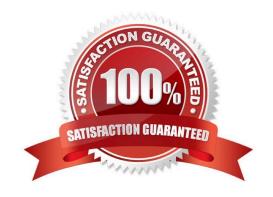

# VCE & PDF PassApply.com

### https://www.passapply.com/1z0-963.html

2024 Latest passapply 1Z0-963 PDF and VCE dumps Download

#### **QUESTION 1**

You gave the Procurement Catalog Administrator role to a buyer of the business unit "BU1" but when the buyer is trying to define a catalog in "Select and define catalog", the buyer is unable to find "BU1" in the "Procurement BU" list of values.

Identify the reason for this. (Choose two.)

- A. The "Local Catalog administrator BU1" data role is not assigned to the buyer.
- B. The "Procurement Catalog Administrator BU1" data role is not assigned to the buyer.
- C. The "Manage Catalog content" action is not enabled for the buyer in the Procurement Agent page.
- D. The "Catalog Management" business function is not enabled for BU1.

Correct Answer: AD

#### **QUESTION 2**

During a Procurement Contract implementation, a customer would like to set up approvals for procurement contract documents. The customer has four departments and any contract needs to be approved by all the four department users.

Identify the configuration to fulfill this requirement.

- A. Set up one approval group and include the four department users with voting regime as consensus.
- B. Set up one approval group and include the four department users with voting regime as first responder wins.
- C. Set up employee supervisor hierarchy for all four department users and add them to an approval group.
- D. Set up user group for the four departments and set up individual rules for the four department users.

Correct Answer: A

#### **QUESTION 3**

During implementation, the transformation maps that are associated with external-facing interfaces must be modified to map the \_\_\_\_\_.

- A. enterprise business object attributes to the fulfillment order line
- B. extensible flexfield attributes to the enterprise business object attributes
- C. extensible flexfield attributes to the fulfillment order line
- D. fulfillment order line to the extensible flexfield attributes

Correct Answer: B

#### https://www.passapply.com/1z0-963.html 2024 Latest passapply 1Z0-963 PDF and VCE dumps Download

#### **QUESTION 4**

| Idontify  | two correct statements     | about Local area a | and Contaxtual area | s in the common L  | II Shall | (Chanca two  |
|-----------|----------------------------|--------------------|---------------------|--------------------|----------|--------------|
| identiliy | / two correct statements a | about Locai area a | nu Contextual area  | is in the common t | n onen.  | (Choose two. |

- A. Local area can drive the contents of the regional area and the contextual area.
- B. Contextual area can drive the contents of the local area.
- C. Contextual area provides quick access to tools that support business process.
- D. Local area includes components that directly affect the Contextual area.
- E. Local area is the main work area and typically contains the transaction form.

Correct Answer: DE

#### **QUESTION 5**

When creating a non-catalog requisition, a requester checks the `New Supplier\\' checkbox. By checking this checkbox, the user is

- A. required to execute an ESS (Enterprise Scheduler Service) job to initiate the supplier registration process
- B. suggesting a possible new supplier that requires further action by the Buyer and the Supplier Administrator
- C. triggering an automated process to create a new supplier
- D. triggering an automated process to intimate a new supplier to register with the user\\'s company

Correct Answer: A

Latest 1Z0-963 Dumps

1Z0-963 VCE Dumps

1Z0-963 Exam Questions